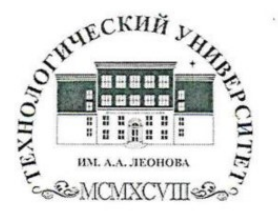

Государственное бюджетное образовательное учреждение высшего образования Московской области

ТЕХНОЛОГИЧЕСКИЙ УНИВЕРСИТЕТ

имени дважды Героя Советского Союза, летчика-космонавта А.А. Леонова

ГОСУДАРСТВЕННОЕ БЮДЖЕТНОЕ А.А.ЛЕОНОВА"

**УТВЕРЖДАЮ** Проректор по учебной работе LA Е.К. Самаров **UHOHIX** 2021 г.

#### ИНСТИТУТ ПРОЕКТНОГО МЕНЕДЖМЕНТА И ИНЖЕНЕРНОГО БИЗНЕСА

#### КАФЕДРА ГУМАНИТАРНЫХ И СОЦИАЛЬНЫХ ДИСЦИПЛИН

## РАБОЧАЯ ПРОГРАММА ДИСЦИПЛИНЫ (МОДУЛЯ) «WEB-ТЕХНОЛОГИИ. ЛИДОГЕНЕРАЦИЯ И ЛЕНДИНГ»

Направление подготовки: 42.03.01 «Реклама и связи с общественностью»

Направленность (профиль): Современные коммуникационные технологии и рекламная деятельность

> ξy.  $\frac{1}{\sqrt{2}}\sum_{i=1}^{n}$

> > $\frac{1}{4}$

 $2.27$  $\mathcal{F} \subset \mathcal{F}$ 

Уровень высшего образования: бакалавриат

Форма обучения: очная, заочная

Королев  $\sim$ 2021

Рабочая программа является составной частью основной профессиональной образовательной программы и проходит рецензирование стороны работодателей в составе основной профессиональной  $\rm{co}$ образовательной программы. Рабочая программа актуализируется и корректируется ежегодно.

Автор: *Ткалич М.А.* Рабочая программа дисциплины (модуля): Webтехнологии. Лидогенерация и лендинг - Королев МО: «Технологический университет», 2021.

#### Рецензент: Кузнецова О.И.

Рабочая программа составлена в соответствии с требованиями федерального государственного образовательного стандарта высшего образования по направлению подготовки бакалавров 42.03.01 «Реклама и связи с общественностью» и Учебного плана, утвержденного Ученым советом Университета. Протокол № 13 от 22 июня 2021 года.

#### Рабочая программа рассмотрена и одобрена на заседании кафедры:

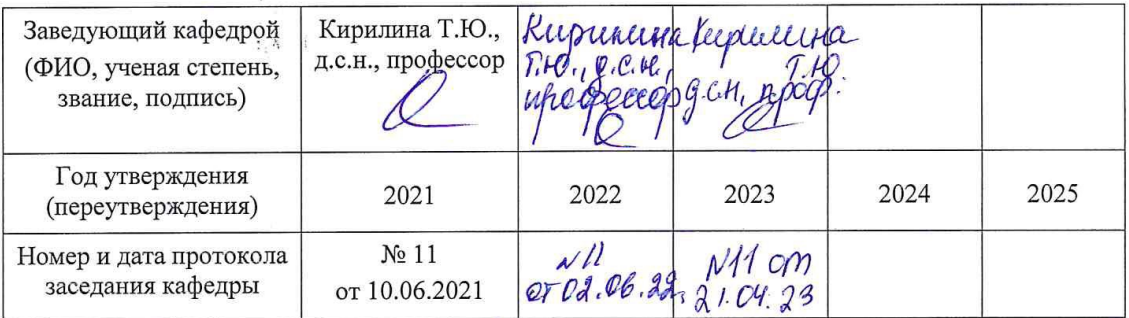

Рабочая программа согласована:// -Т.Ю. Кирилина, д.соц.н, профессор Руководитель ОПОП ВО

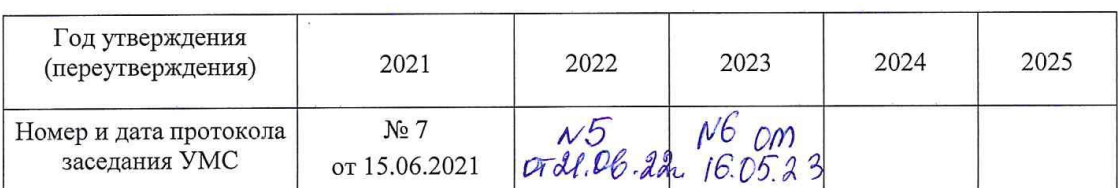

#### Рабочая программа рекомендована на заседании УМС:

### **1. Перечень планируемых результатов обучения по дисциплине (модулю), соотнесенных с планируемыми результатами освоения ОПОП ВО**

**Целью** изучения дисциплины является формирование представлений об основах лидогенерации и разработки лендинга.

Дисциплина направлена на формирование следующих компетенций: **Профессиональные компетенции:**

**(ПК-1)** - способен применять в профессиональной деятельности основные технологические решения, технические средства, приемы и методы онлайн и офлайн коммуникаций;

**(ПК-4)** - способен участвовать в разработке и реализации индивидуального и (или) коллективного проекта в сфере рекламы и связей с общественностью;

**(ПК-10)** - способность применять основные технологии маркетинговых коммуникаций при разработке и реализации коммуникационного продукта.

#### **Задачами дисциплины** являются:

- освоение ключевых понятий в области лидогенерации;
- изучение теоретических основ разработки лендинга;
- **ЗНАКОМСТВО С ОСНОВАМИ разработки Landing Page:**
- описание процесса тестирования Landing Page.

Показатель освоения компетенции отражают следующие индикаторы:

#### **Трудовые действия:**

ПК-1.4. Участвует в формировании корпоративной культуры организации с помощью основных инструментов внутренних коммуникаций

ПК-1.5. Использует современные технические средства и основные технологии цифровых коммуникаций для подготовки текстов рекламы и (или) связей с общественностью, реализации коммуникационного проведения социологического исследования по изучению общественного мнения.

ПК-4.3. Использует результаты исследований для планирования рекламной или PR-кампании при создании коммуникационного продукта.

ПК-10.2. Принимает участие в организации и выполнении маркетинговых исследований, направленных на разработку и реализацию коммуникационного продукта.

#### **Необходимые умения:**

ПК-1.2. При подготовке текстов рекламы и (или) связей с общественностью использует основные технологии копирайтинга в онлайн и офлайн среде.

ПК-1.3. Применяет основные технологии организации специальных мероприятий в работе с различными целевыми группами.

ПК-4.2. Готовит основные документы по сопровождению проекта в сфере рекламы и (или) связей с общественностью.

ПК-10.3. Осуществляет мониторинг обратной связи с разными целевыми группами.

#### **Необходимые знания:**

ПК-1.1. При реализации коммуникационного продукта использует технологии медиарилейшнз и медиапланирования в онлайн и онлайн среде.

ПК-4.1. Реализует типовые алгоритмы проектов и кампаний в сфере рекламы и связей с общественностью.

ПК-10.1. Использует основные маркетинговые инструменты при планировании производства и (или) реализации коммуникационного продукта.

#### **2. Место дисциплины (модуля) в структуре ОПОП ВО**

Дисциплина «Web-технологии. Лидогенерация и лендинг» относится к части, формируемой участниками образовательных отношений, основной профессиональной образовательной программы подготовки бакалавров по направлению подготовки 42.03.01 «Реклама и связи с общественностью».

Изучение данной дисциплины базируется на ранее полученных знаниях в рамках дисциплин «Информационные технологии и базы данных в прикладных коммуникациях» , «Дизайн в рекламе и PR» и компетенциях: ОПК-6, ПК-1, ПК-4, ПК-10.

Основные положения дисциплины должны быть использованы в дальнейшем для прохождения практики, государственной итоговой аттестации и выполнения выпускной квалификационной работы бакалавра.

#### **3. Объем дисциплины (модуля) и виды учебной работы**

Общая трудоемкость дисциплины для обучающихся очной и заочной формы составляет *4* зачетных единицы, *144* часа.

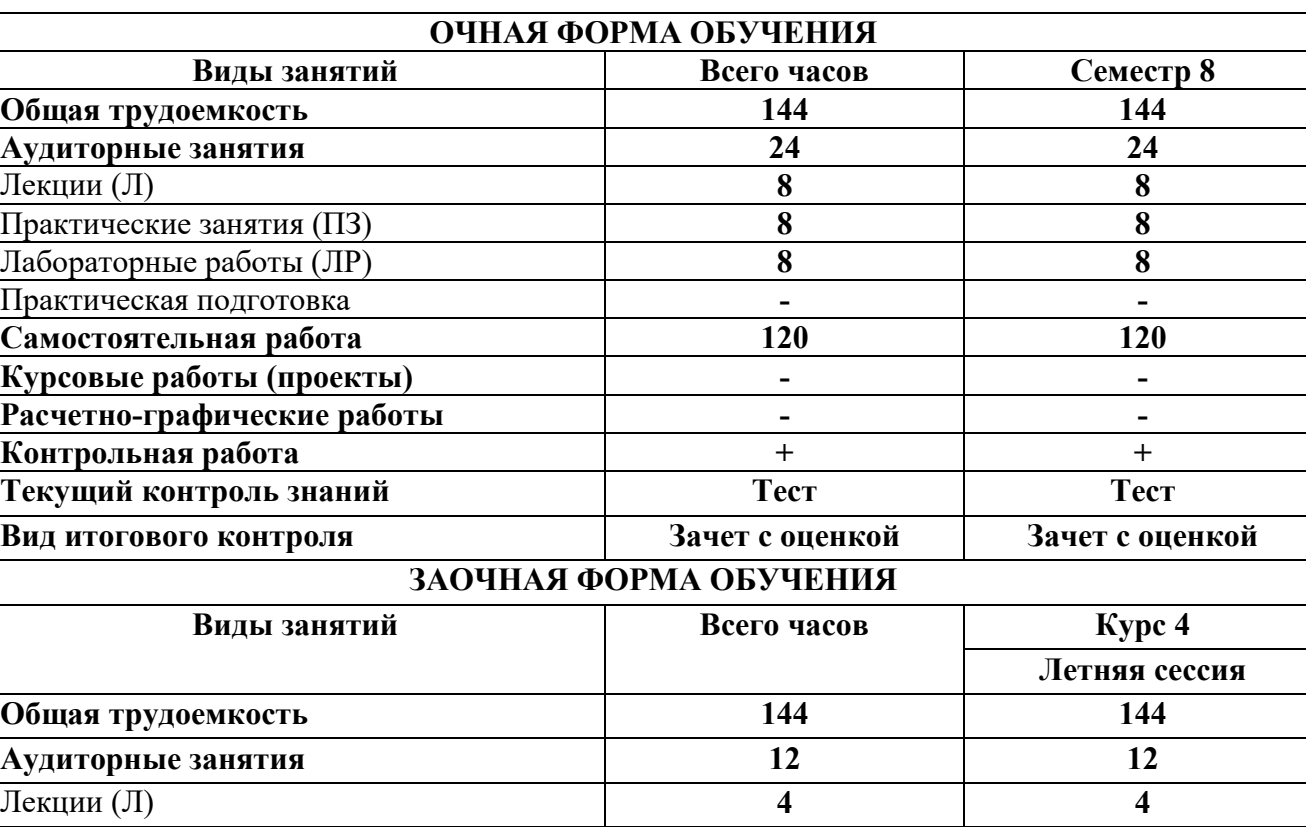

*Таблица 1*

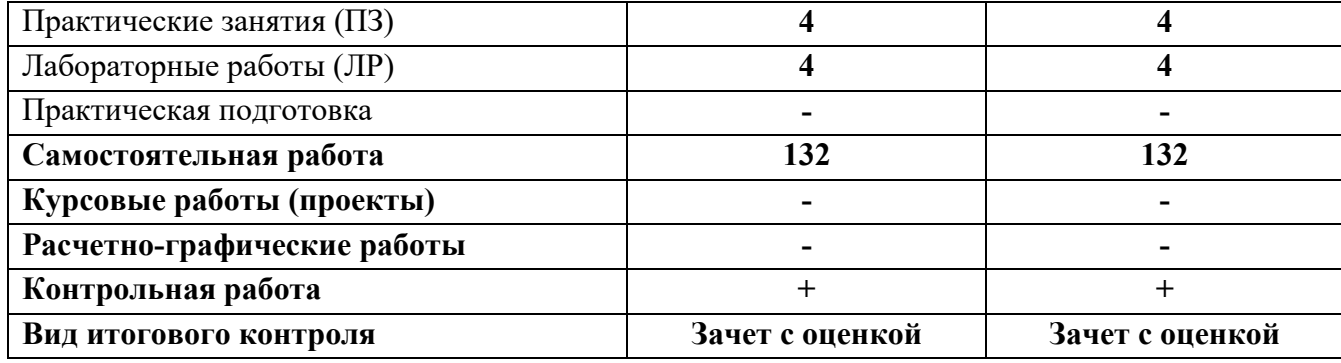

#### **4. Содержание дисциплины (модуля)**

#### **4.1. Темы дисциплины и виды занятий**

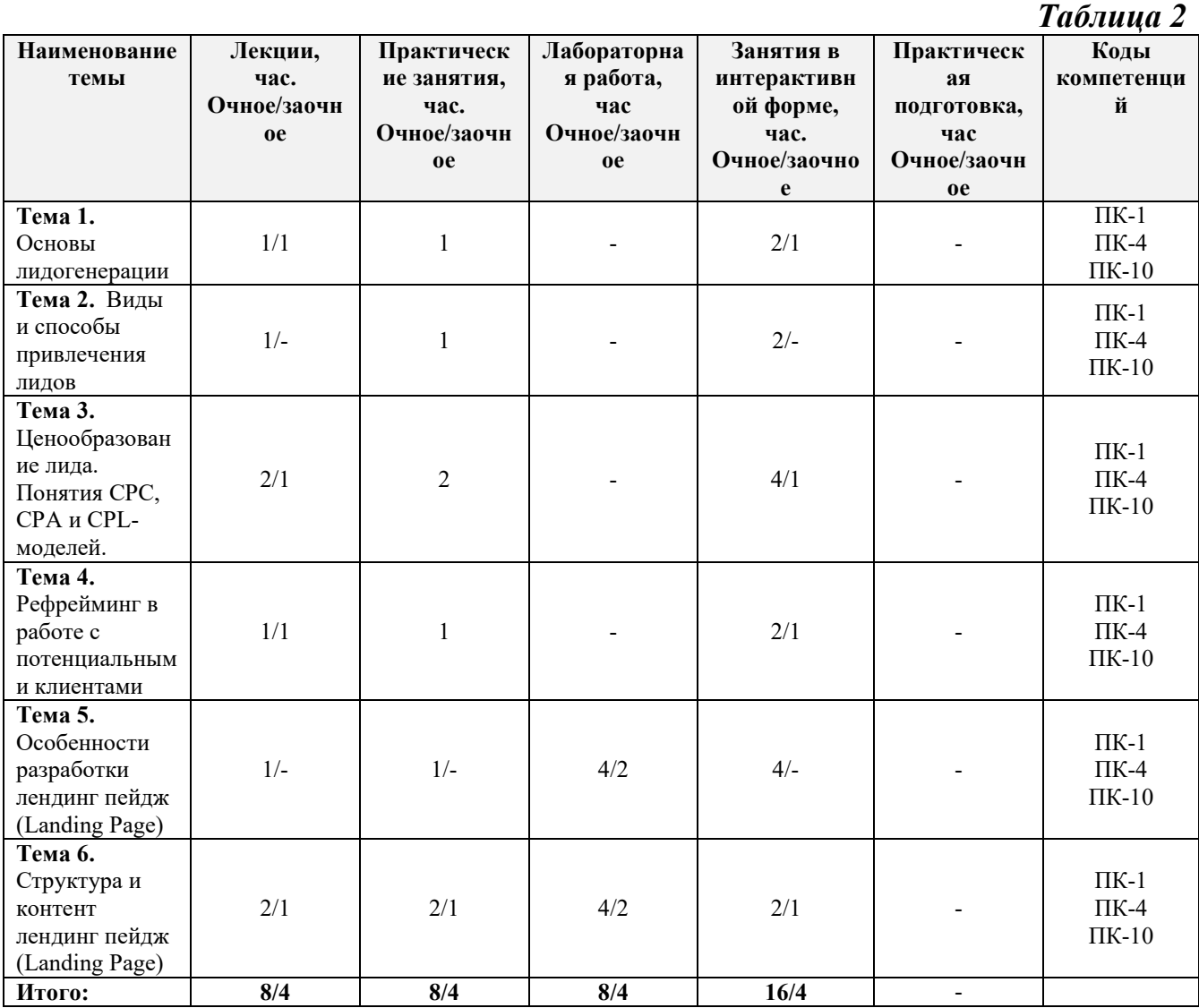

#### **4.2. Содержание тем дисциплины**

### **Тема 1. Основы лидогенерации**

Понятие лида и лидогенерации. Цель и преимущества лидогенерации. Виды лидов. Псевдолиды. Аватар Лида. Канал связи компании через лидогенерацию. Основные отличия технологии лидогенерации от других технологий маркетинга.

#### **Тема 2. Виды и способы привлечения лидов**

Виды и способы привлечения лидов. Этапы лидогенерации. Ключевой канал продаж. Лидогенерация онлайн и оффлайн. Каналы лидогенерации. Структура встречи с потенциальным клиентом.

#### **Тема 3. Ценообразование лида. Понятия CPC, CPA и CPL-моделей.**

Ценообразование лида. Понятия CPC,CPAи CPL-моделей. За что платить маркетологу и как правильно ставить ему задачи? Карта желаемых действий. Понятие конверсии. Конверсия в звонок, визит, покупку. Увеличение среднего чека. Лояльность лида. Как превратить незнакомца в друга, а затем и в клиента. Роль невербального общения.

### **Тема 4. Рефрейминг в работе с потенциальными клиентами**

Рефрейминг в работе с потенциальными клиентами. Выбор без выбора. Маркетинг впечатлений. Разрешительный маркетинг. CRM в лидогенерации – зачем нужна? Продуктовая линейка. Процесс продажи. «Убийственные» вопросы в продажах. Понятие LTV (LifeTimeValue).

#### **Тема 5. Особенности разработки лендинг пейдж (Landing Page)**

Основы разработки лендинг пейдж (Landing Page). Заголовок, который воспринимается как обычный текст. Всплывающее окно. Кнопки. Фоновое видео. Тайпформы. Замена фотографий уникальными иллюстрациями. Важные элементы структуры Landing Page, который редко используется. Интерактивные элементы как часть структуры.

#### **Тема 6. Структура и контент лендинг пейдж (Landing Page)**

Классическая структура лендинга. Идеальный лендинг: миф или реальность? Тестирование Landing Page. Новые тенденции в разработке Landing Page. Кейс Conversion Rate Experts: увеличение продаж компании Moz на 52%. Update 2019: результаты анализа 90 Landing Page из 5 ниш.

#### **5. Перечень учебно-методического обеспечения для самостоятельной работы по дисциплине (модулю)**

Методические указания для обучающихся по освоению дисциплины «WEB-технологии. Лидогенерация и лендинг» приведены в *Приложении 2*.

#### **6. Фонд оценочных средств для проведения промежуточной аттестации обучающихся по дисциплине (модулю)**

Фонд оценочных средств приведен в *Приложении 1*.

### **7. Перечень основной и дополнительной учебной литературы, необходимой для освоения дисциплины (модуля)**

#### *Основная литература:*

1. Лапидус, Л. В. Цифровая экономика: управление электронным бизнесом и электронной коммерцией : учебник / Л.В. Лапидус. — Москва : ИНФРА-М, 2021. — 479 с. — (Высшее образование: Бакалавриат). — DOI 10.12737/textbook\_5ad4a78dae3f27.69090312. - ISBN 978-5-16-013640-0. - Текст : электронный. - URL:<https://znanium.com/catalog/product/1241988>

2. Музыкант, В. Л. Брендинг. Управление брендом : учебное пособие / В.Л. Музыкант. — Москва : РИОР : ИНФРА-М, 2021. - 316 с. - (Высшее образование: Бакалавриат; Азбука рекламы). — DOI: https://doi.org/10.12737/2142. - ISBN 978-5-369-01236-9. - Текст : электронный. - URL: <https://znanium.com/catalog/product/1239252>

3. Нагаева, И. А. Основы web-дизайна. Методика проектирования : учебное пособие : [12+] / И. А. Нагаева, А. Б. Фролов, И. А. Кузнецов. – Москва ; Берлин : Директ-Медиа, 2021. – 237 с. : ил. – Режим доступа: по подписке. – URL: <https://biblioclub.ru/index.php?page=book&id=602208>

#### *Дополнительная литература:*

1. Смит, К. Конверсия. Как превратить лиды в продажи: Справочное пособие / Смит К. - М.:Альпина Паблишер, 2017. - 280 с. ISBN 978-5-9614-5982-1. - Текст : электронный. - URL:<https://znanium.com/catalog/product/1002554>

2. Катаева, Т.М. Интернет-маркетинг : учебное пособие / Т.М. Катаева, А.В. Катаев ; Министерство науки и высшего образования РФ, Южный федеральный университет, Инженерно-технологическая академия. – Ростов-на-Дону ; Таганрог : Южный федеральный университет, 2018. – 154 с. : ил. – Режим доступа: по подписке. – URL:<http://biblioclub.ru/index.php?page=book&id=499687>

3. Говорова, С. В. Web-технологии: учебное пособие (курс лекций) : [16+] / С. В. Говорова ; Северо-Кавказский федеральный университет. – Ставрополь : Северо-Кавказский Федеральный университет (СКФУ), 2019. – Ч. 1. – 149 с. : ил. – Режим доступа: по подписке. – URL: <https://biblioclub.ru/index.php?page=book&id=596209>

#### **8. Перечень ресурсов информационно-телекоммуникационной сети «Интернет», необходимых для освоения дисциплины (модуля)**

#### **Информационные справочные системы:**

**Электронно-библиотечная система «Лань»** - [www.e.lanbook.com](http://www.e.lanbook.com/)

### **9. Методические указания для обучающихся по освоению дисциплины (модуля)**

Методические указания для обучающихся по освоению дисциплины (модуля) приведены в Приложении 2 к настоящему Положению.

#### **10. Перечень информационных технологий, используемых при осуществлении образовательного процесса по дисциплине (модулю)**

*Перечень программного обеспечения:* Microsoft Office Power Point; Microsoft Office Word, Microsoft Office Excel

### **11. Описание материально-технической базы, необходимой для осуществления образовательного процесса по дисциплине (модулю)**

#### **Лекционные занятия**:

- аудитория, оснащенная презентационной техникой (проектор, экран);

- комплект электронных презентаций по всем темам курса.

#### **Практические занятия:**

- аудитория, оснащенная мультимедийными средствами (проектор, ноутбук), демонстрационными материалами (наглядными пособиями).

- рабочее место преподавателя, оснащенное ПК с доступом в глобальную сеть Интернет;

- рабочие места обучающихся, оснащенные компьютерами с доступом в глобальную сеть Интернет.

#### **Лабораторные занятия:**

- аудитория, оснащенная мультимедийными средствами (проектор, ноутбук), демонстрационными материалами (наглядными пособиями).

- рабочее место преподавателя, оснащенное ПК с доступом в глобальную сеть Интернет;

- рабочие места обучающихся, оснащенные компьютерами с доступом в глобальную сеть Интернет.

**Приложение 1**

### *ИНСТИТУТ ПРОЕКТНОГО МЕНЕДЖМЕНТА И ИНЖЕНЕРНОГО БИЗНЕСА*

## *КАФЕДРА ГУМАНИТАРНЫХ И СОЦИАЛЬНЫХ ДИСЦИПЛИН*

# **ФОНД ОЦЕНОЧНЫХ СРЕДСТВ ДЛЯ ПРОВЕДЕНИЯ ПРОМЕЖУТОЧНОЙ АТТЕСТАЦИИ ОБУЧАЮЩИХСЯ ПО ДИСЦИПЛИНЕ (МОДУЛЮ) «WEB-ТЕХНОЛОГИИ. ЛИДОГЕНЕРАЦИЯ И ЛЕНДИНГ» (Приложение 1 к рабочей программе)**

**Направление подготовки: 42.03.01 «Реклама и связи с общественностью»**

**Направленность (профиль): Современные коммуникационные технологии и рекламная деятельность**

**Уровень высшего образования: бакалавриат**

**Форма обучения: очная, заочная**

Королев 2021

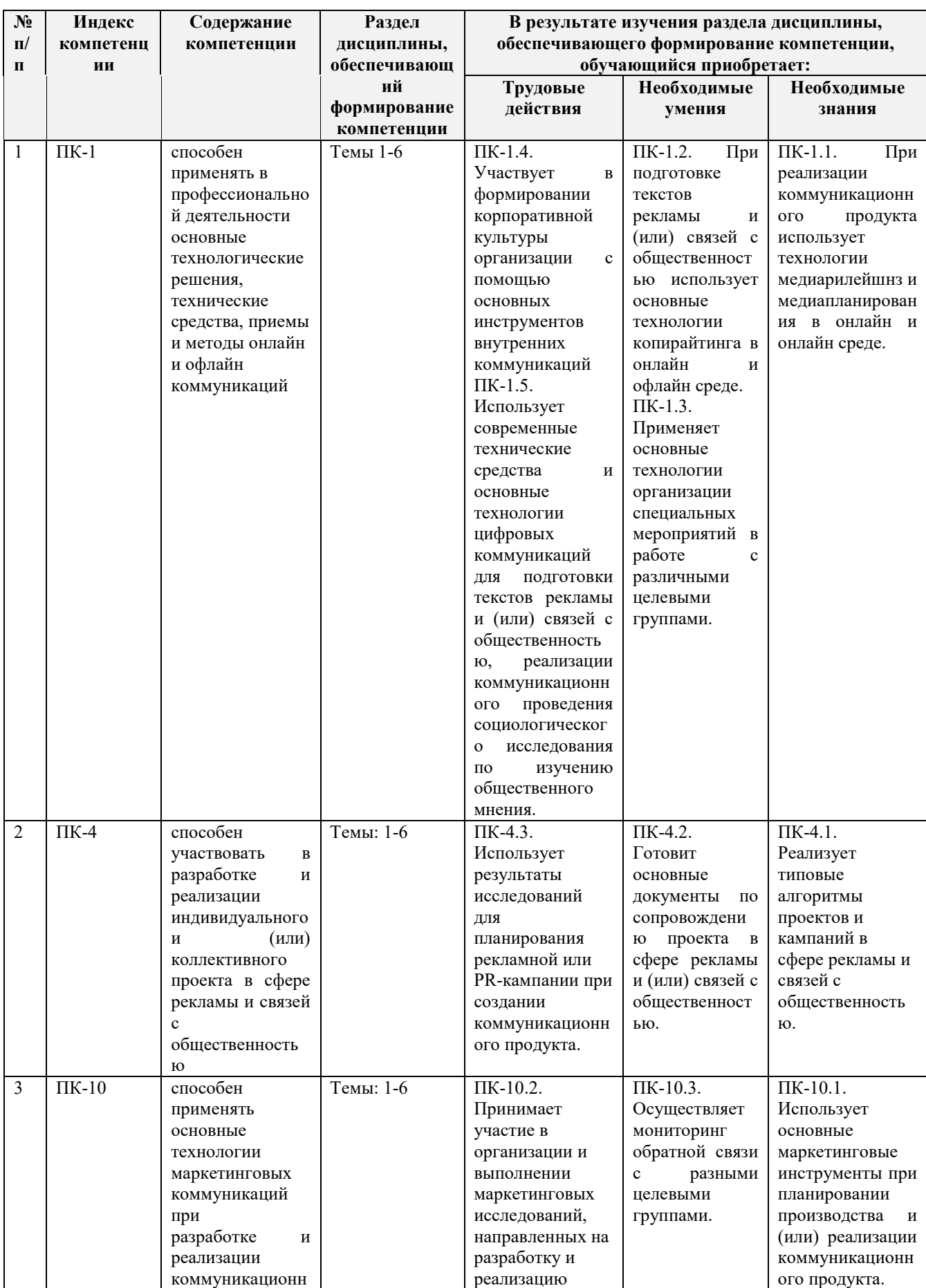

## **1. Перечень компетенций с указанием этапов их формирования в процессе освоения образовательной программы**

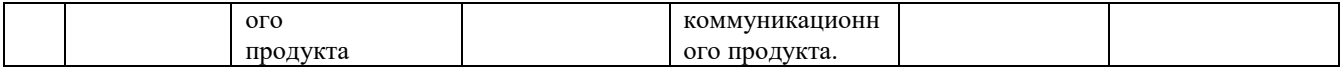

#### **2. Описание показателей и критериев оценивания компетенций на различных этапах их формирования, описание шкал оценивания**

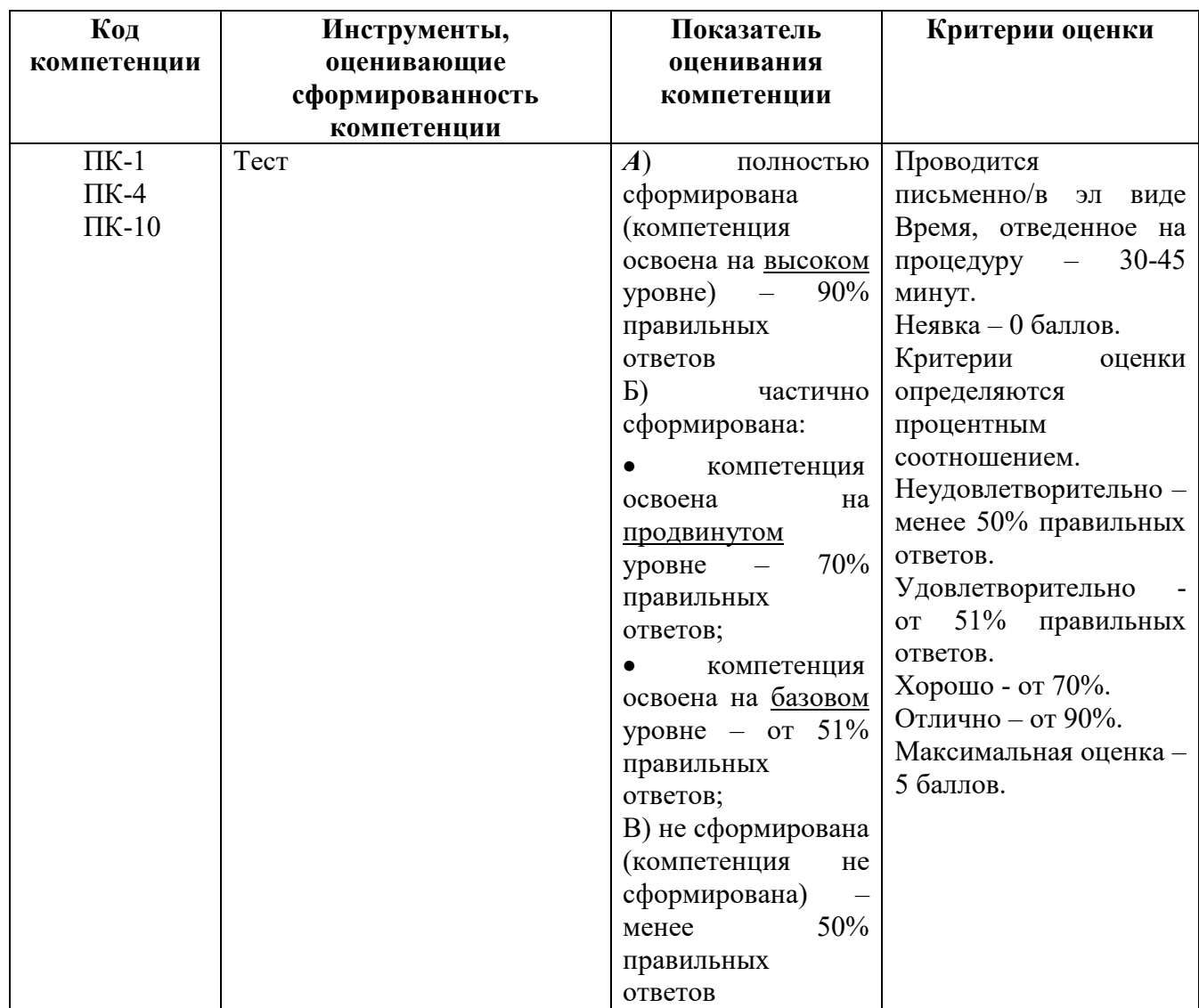

#### **3. Типовые контрольные задания или иные материалы, необходимые для оценки знаний, умений, навыков и (или) опыта деятельности, характеризующих этапы формирования компетенций в процессе освоения образовательной программы**

### **Тестовые задания**

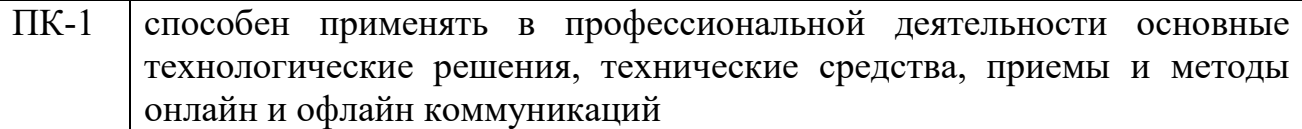

#### *Задание на выбор правильного ответа*

**1. Как расшифровывается аббревиатура SEM, часто используемая в интернет-маркетинге?**

(!) Search-Engine Marketing

(?) Structural Equation Modeling

(?) Space Environment Monitor

### **2. Как расшифровывается аббревиатура PPC, обозначающая тип рекламы?**

(?) Parish Pastoral Council

(!) Pay Per Click

(?) Public Policy Center

#### **3. Укажите все верные высказывания в отношении электронной коммерции из нижеперечисленных**

(!) Эволюция электронной коммерции идет от навязывания товара к поддержке запросов от клиентов

(!) Эволюция электронной коммерции идет от анализа информации заявленной клиентом к анализу профиля поведения и покупок клиента

(!) Хостинг систем электронной коммерции все больше реализуется в форме SaaS

### **4. Как называется сервис контекстной рекламы Google?**

(?) iTunes

(?) Amazon

(?) Ozon

(!) Adwords

### **5. В случае онлайновой продажи софт-товаров (товаров, которые можно получить по Сети) стратегия сайта предполагает следующее (отметьте все верные варианты).**

(?) Следует стимулировать персональный контакт посетителей с продавцами

(!) Весь процесс привлечения, информирования, убеждения покупателя, оплаты и получения товара следует организовать без персонального контакта с продавцом

(?) Средства сайта должны максимально быстро выводить посетителя на чат с экспертом или продавцом

**6. При сохранении html-кода в текстовом редакторе Блокнот указывается расширение:**

(?) .txt

(!) .html

(?) .doc

**7. Структура электронного магазина включает:**

(?) склад и отдел снабжения, технический отдел

(!) службу доставки товаров, склад и отдел снабжения, технический отдел

(?) только службу доставки товара

### **8. Вопросы персонального характера (профессия, место жительства) желательно указывать**

(!) в конце опросной формы

(?) в середине опросной формы

### **9. При проектировании опросной формы не рекомендуется:**

(?) включать много радиокнопок

(!) использовать много открытых вопросов

## **10. Посадочная страница, чаще всего под контекстную рекламу, на которой размещают необходимою для продажи товара/услуги информацию – это…**

(?) корпоративный сайт.

(!) лендинг пейдж.

(?) интернет-магазин.

### *Задание с открытыми вопросами*

**1. Система управления отношениями с клиентами - это:**

Ответ: CRM

**2. Одностраничный сайт - это:**

Ответ: лендинг пейдж

**3. Выбор средств массовой информации, которые работают с ЦО с которыми заключается особое взаимовыгодное соглашение – это:**

Ответ: информационное партнерство

**4. Особое пространство обмена информацией между социальными субъектами – это:**

Ответ: информационный рынок

**5. Объектом интернет-коммуникации являются:**

Ответ: пользователи сети Интернет

**6. Формой асинхронной коммуникации являются:**

Ответ: электронные письма

**7. Укажите несколько сервисов контекстной рекламы:**

Ответ: Yandex.Direct, Google.Adwords

**8. Свойства веб-сайта или мобильной версии сайта, позволяющие пользователям быстро достигать поставленных ими целей (прочесть статью, купить товар, найти нужную информацию) – это…**

Ответ: юзабилити сайта

**9. Интернет-реклама – это…**

Ответ: реклама, размещаемая в сети Интернет

**10. Информационно-коммуникационные технологии - это:**

Ответ: цифровые технологии, используемые для создания, анализа, передачи и распространения информации

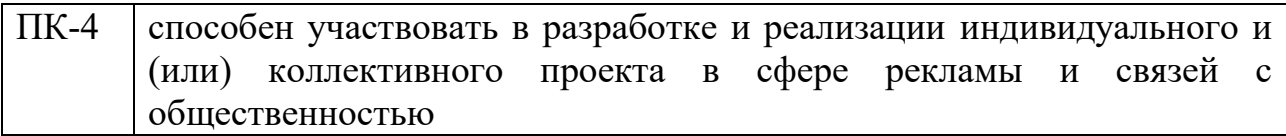

#### *Задание на выбор правильного ответа*

### **1. 187.124.60.43 — это:**

(!) IP-адрес

(?) URL-адрес

### **2. Выберите вариант, содержащий необязательные тэги:**

(?)  $\langle$ html>,  $\langle$ head>,  $\langle$ body>

 $(!)$  <html>, <head>, <font>

(?)  $\text{thm}$  $>$ ,  $\text{thead}$  $>$ ,  $\text{<}$  $\text{body}$  $>$ 

**3. В форме указано следующее action=mailto:ivanovserg@mail.ru?subject=Opros, … . В данном случае** 

### **электронный адрес — это:**

(!) адрес организатора опроса

(?) адрес участника опроса

**4. Особенностью российской электронной торговли является:**

(?) недостаточное количество компьютеров, подключенных к Интернет

(!) недоверие покупателей к продажам через Интернет

(?) низкое качество предлагаемой продукции

### **5. Показателем того, что пользователь заинтересовался сайтом является следующее:**

(?) несколько пользователей с одного IP-адреса посетили сайт

(?) пользователь загрузил ресурс, рекламируемый баннером на главной странице

(!) пользователь посетил не только главную страницу, но и некоторые другие

## **6. При выполнении какого тэга шрифт на странице будет красного цвета?**

(!) <FONT color=red>

(?) <BODY bgcolor=red>

#### **7. После выполнения тэгов <title> домашняя страница Васи </title> текст отобразится:**

(?) в качестве заголовка на странице

(!) в левом верхнем углу окна браузера

(?) в левом верхнем углу окна браузера и в качестве заголовка первого уровня на странице

#### **8. Таблица описана двумя парами тэгов <TR> и шестью парами тэгов <TD>. Сколько в ней строк и столбцов?**

(!) две строки, три столбца

(?) 4 строки, 6 столбцов

(?) два столбца три строки

### **9. Тэг <ul> - это:**

(?) тэг не имеет отношения к созданию списков

- (!) маркированного списка
- (?) многоуровневого списка

### **10. Организация, которая обеспечивает подключение к Интернет, называется:**

(?)доменом

(!)провайдером

(?)сервером

### *Задание с открытыми вопросами*

### **1. Один контакт, который потенциально готов к покупке вашей услуги или продукта - это:**

Ответ: лид

**2. Процесс преобразования сделок из лидов (потенциальных клиентов) в клиентов (тех кто оплатил товар или услугу) - это:**

Ответ: лидогенерация

### **3. Система управления отношениями с клиентами - это:**

Ответ: CRM

**4. Одностраничный сайт - это:**

Ответ: лендинг пейдж

**5. Выбор средств массовой информации, которые работают с ЦО с которыми заключается особое взаимовыгодное соглашение – это:**

Ответ: информационное партнерство

**6. Особое пространство обмена информацией между социальными субъектами – это:**

Ответ: информационный рынок

**7. Информационно-коммуникационные технологии - это:**

Ответ: цифровые технологии, используемые для создания, анализа, передачи и распространения информации

### **8. Информационное общество - это:**

Ответ: общество, в котором большинство работающих занято производством, хранением, переработкой и реализацией информации, особенно высшей её формы — знаний

### **9. Модель B2B – это…**

Ответ: коммерческие взаимоотношения между юридическими лицами (компаниями)

### **10. Модель B2C – это…**

Ответ: коммерческие взаимоотношения между организацией и конечным потребителем

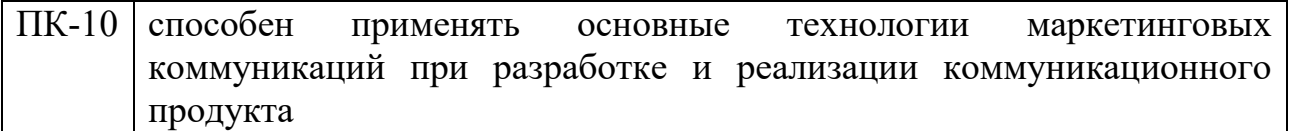

#### *Задание на выбор правильного ответа*

**1. Как расшифровывается аббревиатура SEM, часто используемая в интернет-маркетинге?**

(!) Search-Engine Marketing

(?) Structural Equation Modeling

(?) Space Environment Monitor

**2. Как расшифровывается аббревиатура PPC, обозначающая тип рекламы?**

(?) Parish Pastoral Council

(!) Pay Per Click

(?) Public Policy Center

### **3. Укажите все верные высказывания в отношении электронной коммерции из нижеперечисленных**

(!) Эволюция электронной коммерции идет от навязывания товара к поддержке запросов от клиентов

(!) Эволюция электронной коммерции идет от анализа информации заявленной клиентом к анализу профиля поведения и покупок клиента

(!) Хостинг систем электронной коммерции все больше реализуется в форме SaaS **4. Как называется сервис контекстной рекламы Google?**

(?) iTunes

(?) Amazon

(?) Ozon

(!) Adwords

**5. В случае онлайновой продажи софт-товаров (товаров, которые можно получить по Сети) стратегия сайта предполагает следующее (отметьте все верные варианты).**

(?) Следует стимулировать персональный контакт посетителей с продавцами

(!) Весь процесс привлечения, информирования, убеждения покупателя, оплаты и получения товара следует организовать без персонального контакта с продавцом

(?) Средства сайта должны максимально быстро выводить посетителя на чат с экспертом или продавцом

### **6. При сохранении html-кода в текстовом редакторе Блокнот указывается расширение:**

(?).txt

(!).html

(?).doc

## **7. Структура электронного магазина включает:**

(?)склад и отдел снабжения, технический отдел

(!)службу доставки товаров, склад и отдел снабжения, технический отдел

(?)только службу доставки товара

### **8. Вопросы персонального характера (профессия, место жительства) желательно указывать**

(!) в конце опросной формы

(?) в середине опросной формы

## **9. При проектировании опросной формы не рекомендуется:**

(?) включать много радиокнопок

(!) использовать много открытых вопросов

### **10. Посадочная страница, чаще всего под контекстную рекламу, на которой размещают необходимою для продажи товара/услуги информацию – это…**

(?) корпоративный сайт.

(!) лендинг пейдж.

(?) интернет-магазин.

## *Задание с открытыми вопросами*

**1. Система управления отношениями с клиентами - это:**

Ответ: CRM

## **2. Одностраничный сайт - это:**

Ответ: лендинг пейдж

**3. Выбор средств массовой информации, которые работают с ЦО с которыми заключается особое взаимовыгодное соглашение – это:**

Ответ: информационное партнерство

### **4. Особое пространство обмена информацией между социальными субъектами – это:**

Ответ: информационный рынок

## **5. Объектом интернет-коммуникации являются:**

Ответ: пользователи сети Интернет

#### **6. Формой асинхронной коммуникации являются:**

Ответ: электронные письма

**7. Укажите несколько сервисов контекстной рекламы:**

Ответ: Yandex.Direct, Google.Adwords

**8. Свойства веб-сайта или мобильной версии сайта, позволяющие пользователям быстро достигать поставленных ими целей (прочесть статью, купить товар, найти нужную информацию) – это…**

Ответ: юзабилити сайта

**9. Интернет-реклама – это…**

Ответ: реклама, размещаемая в сети Интернет

**10. Информационно-коммуникационные технологии - это:**

Ответ: цифровые технологии, используемые для создания, анализа, передачи и распространения информации

#### **4. Методические материалы, определяющие процедуры оценивания знаний, умений, навыков и (или) опыта деятельности, характеризующих этапы формирования компетенций**

Формой контроля знаний по дисциплине «Web-технологии. Лидогенерация и лендинг» являются две текущие аттестации в виде тестов и одна промежуточная аттестация в виде зачета с оценкой.

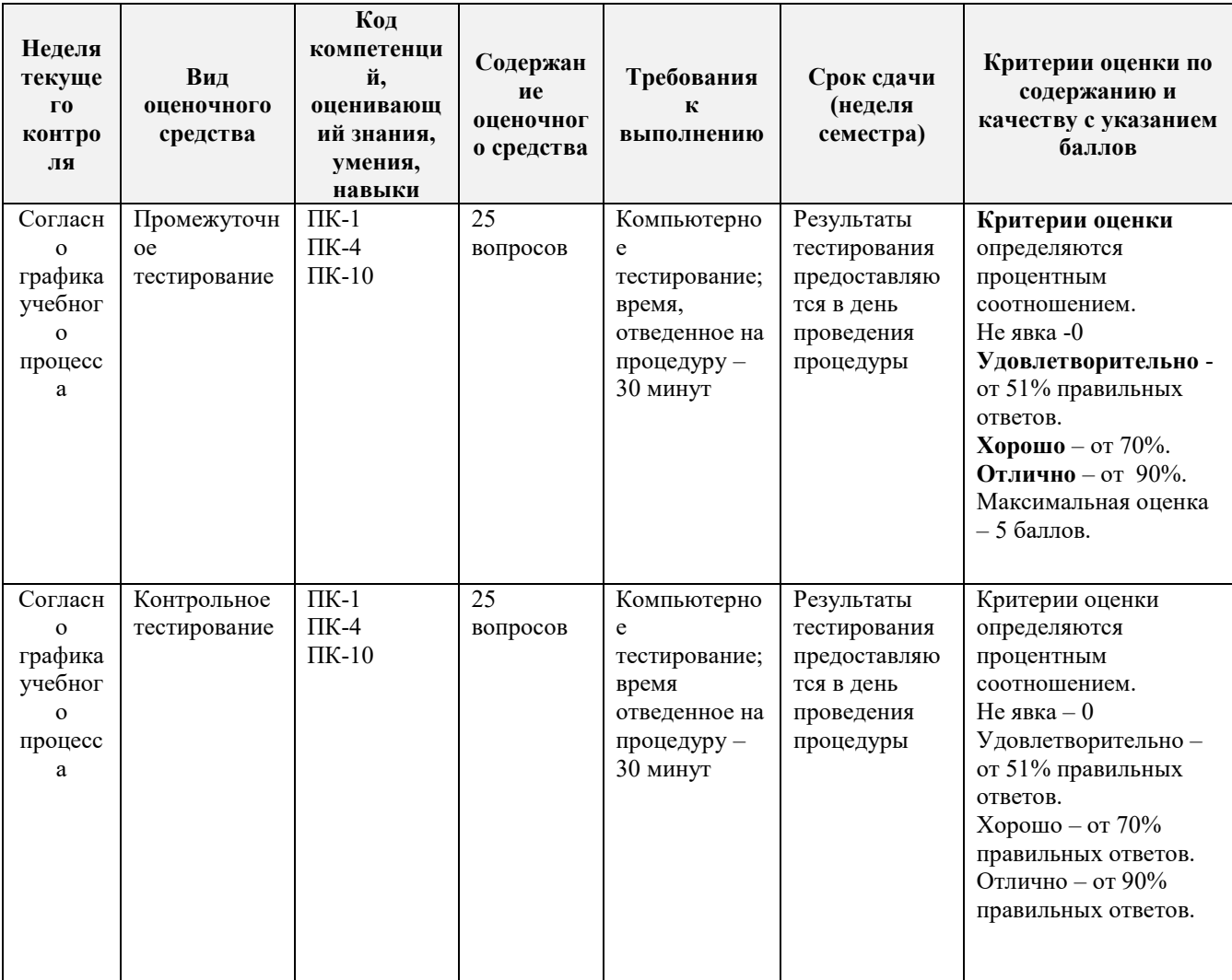

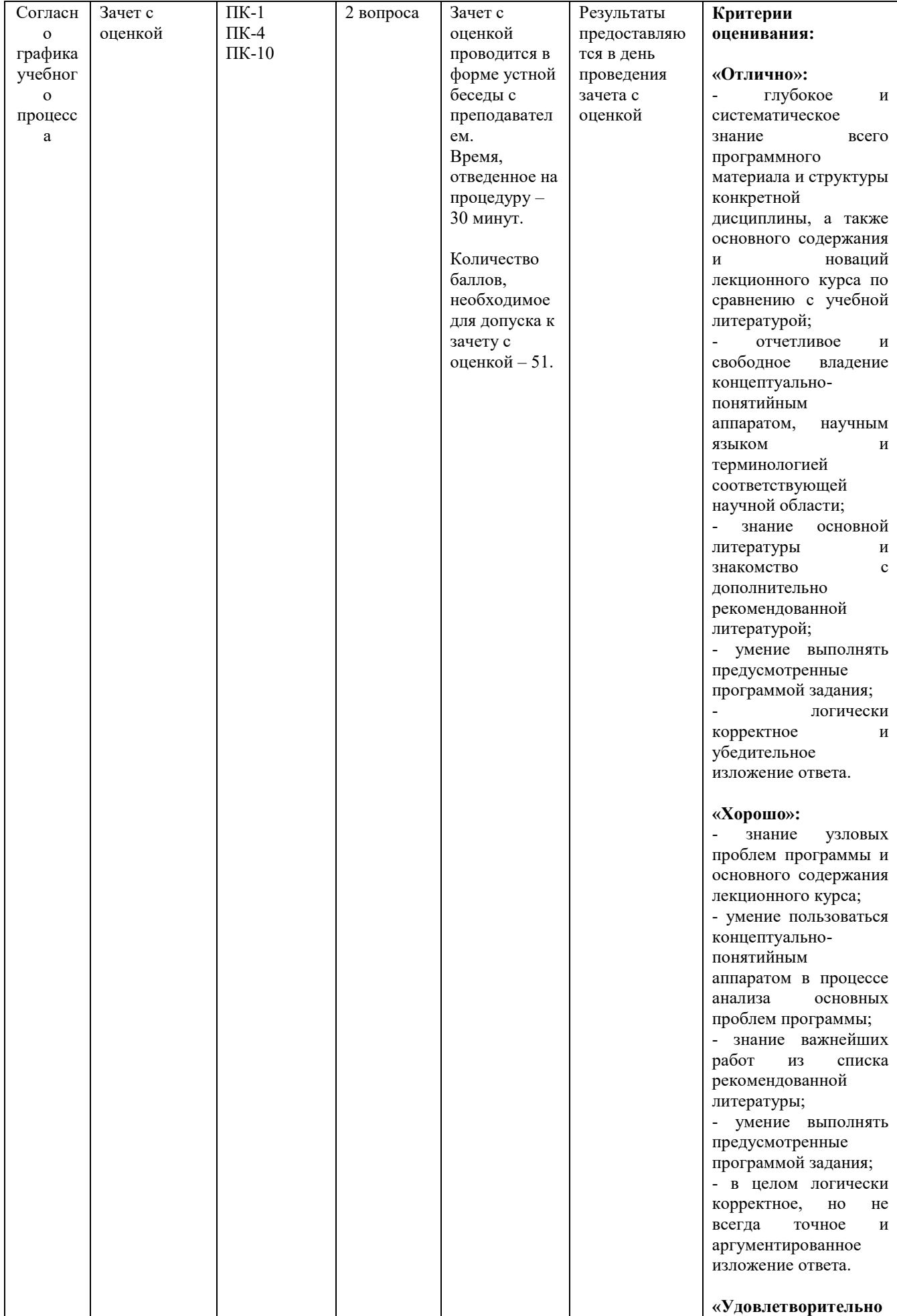

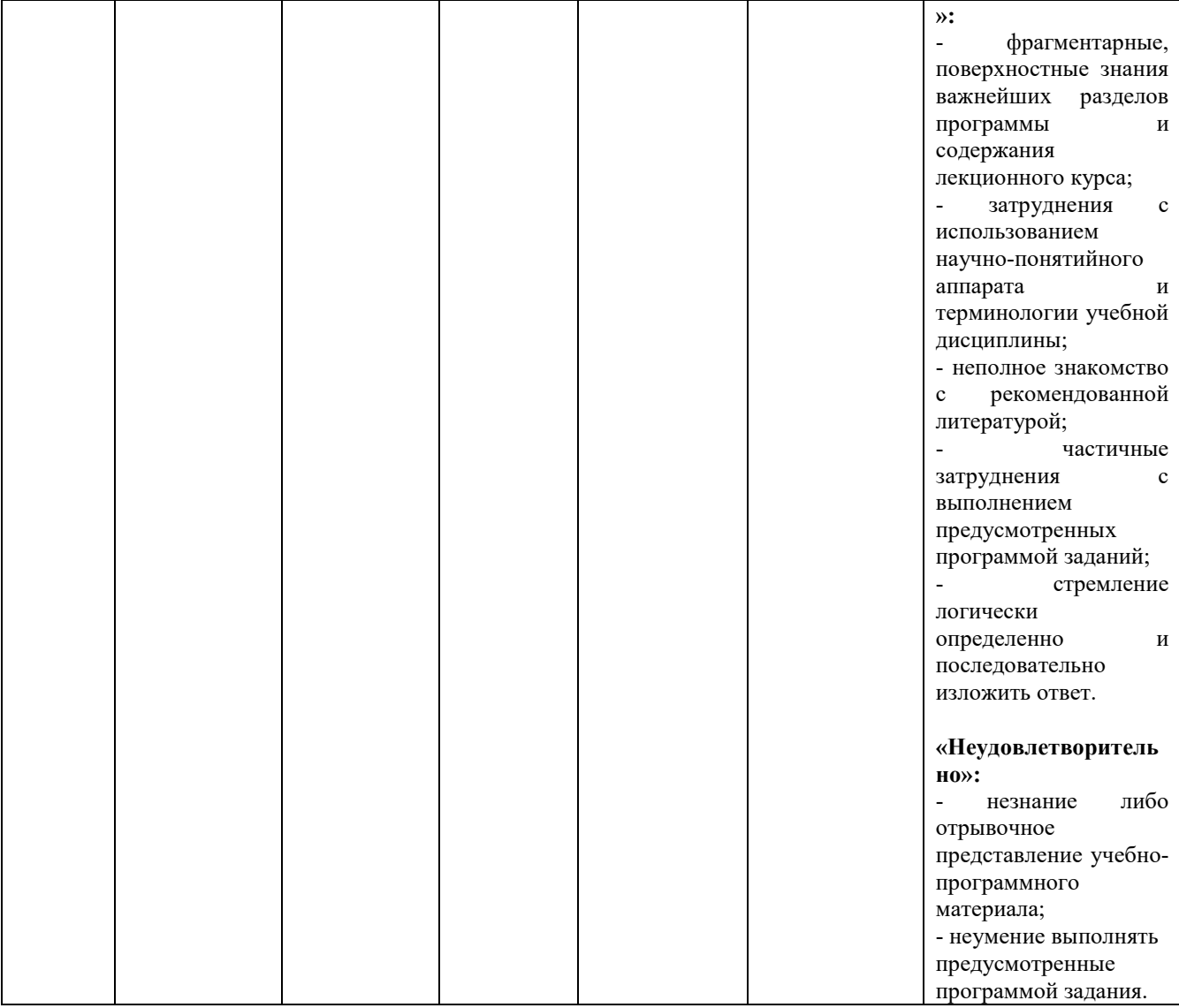

Итоговое начисление баллов по дисциплине осуществляется в соответствии с разработанной и внедренной балльно-рейтинговой системой контроля и оценивания уровня знаний и внеучебной созидательной активности обучающихся.

**Зачет с оценкой проводится в форме устной беседы с преподавателем по пройденным темам.**

**Приложение 2**

### *ИНСТИТУТ ПРОЕКТНОГО МЕНЕДЖМЕНТА И ИНЖЕНЕРНОГО БИЗНЕСА*

### *КАФЕДРА ГУМАНИТАРНЫХ И СОЦИАЛЬНЫХ ДИСЦИПЛИН*

# **МЕТОДИЧЕСКИЕ УКАЗАНИЯ ДЛЯ ОБУЧАЮЩИХСЯ ПО ОСВОЕНИЮ ДИСЦИПЛИНЫ (МОДУЛЯ) «WEB-ТЕХНОЛОГИИ. ЛИДОГЕНЕРАЦИЯ И ЛЕНДИНГ» (Приложение 2 к рабочей программе)**

**Направление подготовки: 42.03.01 «Реклама и связи с общественностью»**

**Направленность (профиль): Современные коммуникационные технологии и рекламная деятельность**

**Уровень высшего образования: бакалавриат**

**Форма обучения: очная, заочная**

Королев 2021

**Целью** изучения дисциплины является формирование представлений об основах лидогенерации и разработки лендинга.

### **Задачами дисциплины** являются:

- освоение ключевых понятий в области лидогенерации;
- изучение теоретических основ разработки лендинга;
- **ЗНАКОМСТВО С ОСНОВАМИ разработки Landing Page;**
- описание процесса тестирования Landing Page.

### **2. Указания по проведению практических занятий**

### **Практическое занятие 1.**

*Вид практического занятия: смешанная форма практического занятия. Образовательные технологии: групповая дискуссия*

*Тема и содержание практического занятия:* **Основы лидогенерации**  Понятие лида и лидогенерации.

Цель и преимущества лидогенерации.

Виды лидов.

Псевдолиды. Аватар Лида.

Канал связи компании через лидогенерацию. Откуда приходит лид?

Основные отличия технологии лидогенерации от других технологий маркетинга. *Практическое занятие – 1 час / 1 час.*

### **Практическое занятие 2.**

*Вид практического занятия: смешанная форма практического занятия.*

*Образовательные технологии: групповая дискуссия*

*Тема и содержание практического занятия:* **Виды и способы привлечения лидов**

Виды и способы привлечения лидов.

Этапы лидогенерации. Ключевой канал продаж.

Лидогенерация онлайн и оффлайн.

Каналы лидогенерации.

Структура встречи с потенциальным клиентом.

### *Ситуационные задачи:*

Задача 1. Сформировать информационную базу о сущности своего товара/услуги и об условиях продажи в Интернете.

*Практическое занятие – 1 час / - часов.*

### **Практическое занятие 3.**

*Вид практического занятия: смешанная форма практического занятия. Образовательные технологии: круглый стол*

*Тема и содержание практического занятия:* **Ценообразование лида. Понятия CPC, CPA и CPL-моделей.**

Ценообразование лида.

Понятия CPC, CPAи CPL-моделей.

За что платить маркетологу и как правильно ставить ему задачи?

Карта желаемых действий.

Понятие конверсии. Конверсия в звонок, визит, покупку.

Увеличение среднего чека.

Лояльность лида. Как превратить незнакомца в друга, а затем и в клиента. Роль невербального общения.

### *Ситуационные задачи:*

Задача 1. Описать электронную платежную систему для встройки в лендинг. *Практическое занятие – 2 часа / 1 час.*

### **Практическое занятие 4.**

*Вид практического занятия: смешанная форма практического занятия. Образовательные технологии: групповая дискуссия*

*Тема и содержание практического занятия:* **Рефрейминг в работе с потенциальными клиентами**

Рефрейминг в работе с потенциальными клиентами.

Маркетинг впечатлений. Разрешительный маркетинг.

CRM в лидогенерации – зачем нужна?

Продуктовая линейка.

Процесс продажи. «Убийственные» вопросы в продажах.

Понятие LTV (LifeTimeValue).

### *Ситуационные задачи:*

Задача 1. Разработать стратегию лидогенерации.

Задача 2. Разработать отчеты по эффективности лидогенерации.

*Практическое занятие – 1 часа / 1 час.*

## **Практическое занятие 5.**

*Вид практического занятия: смешанная форма практического занятия. Образовательные технологии: групповая дискуссия*

*Тема и содержание практического занятия:* **Особенности разработки лендинг пейдж (Landing Page)**

Основы разработки лендинг пейдж (Landing Page).

Заголовок, который воспринимается как обычный текст. Всплывающее окно. Кнопки. Фоновое видео. Тайпформы. Замена фотографий уникальными иллюстрациями.

Важные элементы структуры Landing Page, который редко используется.

Интерактивные элементы как часть структуры.

*Практическое занятие – 1 часа / - часов.*

## **Практическое занятие 6.**

*Вид практического занятия: смешанная форма практического занятия. Образовательные технологии: круглый стол*

*Тема и содержание практического занятия:* **Структура и контент лендинг пейдж (Landing Page)**

Классическая структура лендинга.

Идеальный лендинг: миф или реальность?

Тестирование Landing Page.

Новые тенденции в разработке Landing Page.

Кейс Conversion Rate Experts: увеличение продаж компании Moz на 52%. Update 2019: результаты анализа 90 Landing Page из 5 ниш. *Практическое занятие – 2 часа / 1 час.*

## **3. Указания по проведению лабораторного практикума**

## **Лабораторный практикум 1. Разработка Landing Page**

*Цель лабораторного практикума* – разработать, заполнить и обозначить все элементы и блоки Landing Page.

## *Задачи лабораторного практикума:*

1) Разработка Landing Page с помощью бесплатных сайтов:

<https://tilda.cc/ru/>

[https://www.wix.com](https://www.wix.com/)

[https://flexbe.ru](https://flexbe.ru/) и других.

2) Наполнение страницы необходимым учебным контентом.

3) Обозначение всех необходимых элементов и блоков структуры Landing Page. *Продолжительность занятия – 4 часа / 2 часа.*

### **Лабораторный практикум 2. Анализ и написание отчета по конверсии Landing Page**

*Цель лабораторного практикума* – собрать лиды и составить аналитический отчет по эффективности разработанной Landing Page.

## *Задачи лабораторного практикума:*

1) Сбор лидов на Landing Page.

2) Выгрузка статистики по посещению Landing Page, оставленным контактным данным клиента.

3) Написание аналитического отчета по конверсии Landing Page.

*Продолжительность занятия – 4 часа / 2 часа.*

## **4. Указания по проведению самостоятельной работы обучающихся**

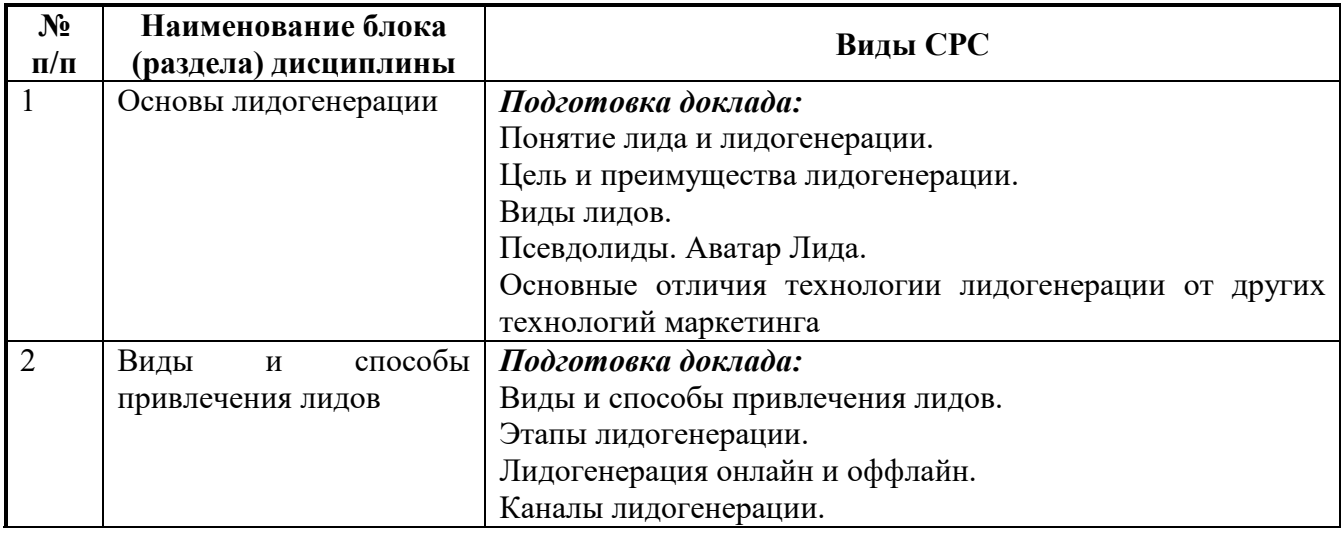

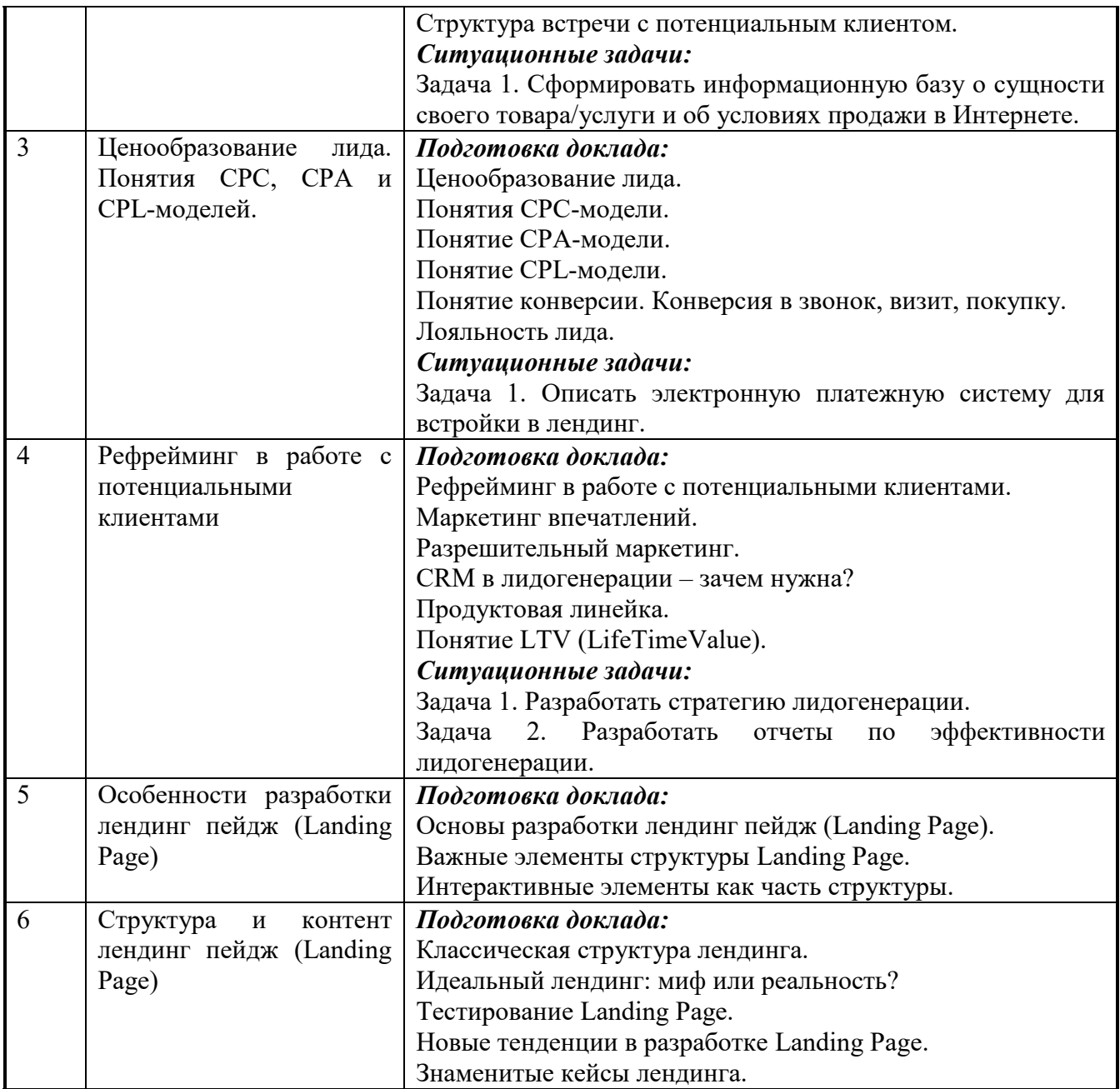

#### **5. Указания по проведению контрольных работ для обучающихся очной, заочной формы обучения**

Учебным планом данного курса для бакалавров очной и заочной формы обучения предусмотрено написание одной контрольной работы, что является одним из условий успешного освоения ими основных положений данной дисциплины и служит допуском к сдаче зачета с оценкой по курсу во время зачетной сессии.

Задания в контрольной работе разрабатываются преподавателем кафедры Гуманитарных и социальных дисциплин «МГОТУ».

Цель выполняемой работы: Продемонстрировать знания и умения в области изучения дисциплины «Web-технологии. Лидогенерация и лендинг».

Основные задачи выполняемой работы:

1. Закрепление полученных ранее теоретический знаний;

2. Выяснение подготовленности бакалавра к будущей практической работе;

Процесс написания контрольной работы делится на следующие этапы:

- 1. Определение установленной темы контрольной работы
- 2. Изучение литературы, относящейся к теме контрольной работы
- 3. Оформление контрольной работы
- 4. Представление ее на кафедру для регистрации
- 5. Защита контрольной работы

Подготовку контрольной работы следует начинать с повторения соответствующих разделов учебника, учебных пособий, конспектов лекций.

### **Требования к содержанию контрольной работы:**

В содержании контрольной работы необходимо показать знание рекомендованной литературы по данному заданию, при этом правильно пользоваться первоисточником и избегать чрезмерного цитирования. При использовании цитат необходимо указывать точные ссылки на используемый источник: указание автора (авторов), название работы, место издания, страницы. Кроме основной литературы рекомендуется использовать дополнительную литературу и источники сети Интернет (с детальным указанием сайта, т.е. копирование ссылки и даты обращения). Если в период выполнения контрольной работы были приняты новые законы или нормативно-правовые акты, относящиеся к излагаемой теме, их необходимо изучить и использовать при ее выполнении. Важно обратить внимание на различные концептуальные подходы по исследуемой тематике.

В конце контрольной работы приводится полный библиографический перечень использованных нормативно-правовых актов (если они использовались) и источников.

Оформление библиографического списка осуществляется в соответствие с установленными нормами и правилами ГОСТ.

Порядок выполнения контрольной работы:

Контрольная работа излагается логически последовательно, грамотно, разборчиво. Работа должна иметь титульный лист. Он содержит полное название высшего учебного заведения, кафедра, реализующая данную дисциплину, название (тема) контрольной работы, фамилию, инициалы автора, также необходимо указать номер группы, фамилию и инициалы, а также должность, ученое звание и степень научного руководителя (преподавателя), проверяющего контрольную работу.

На следующем листе излагается план контрольной работы, который включает в себя: название всех разделов, введение и заключение, а также список литературы. Излагая вопрос (раздел) каждый смысловой абзац необходимо начать с красной строки. Закончить изложение вопроса следует выводом, итогом по содержанию данного раздела.

В конце работы ставится подпись магистранта и дата сдачи. Страницы контрольной работы должны быть пронумерованы. Номер страницы ставится в нижнем правом углу.

Объем контрольной работы должен составлять 10-15 страниц машинописного текста. Размер шрифта №14 (Times New Roman), полуторный интервал, стандартный лист формата А4. Поля: верхнее -20 мм, нижнее-20мм, левое -30 мм, правое -15 мм.

Дополнительно контрольная работа может иметь приложения (схемы, графики, диаграммы).

По всем возникающим вопросам обучающемуся следует обращаться за консультацией на кафедру. Срок выполнения контрольной работы определяется кафедрой. Срок проверки контрольной работы – 3 дня с момента необходимой фиксированной даты сдачи.

Порядок защиты контрольной работы:

Контрольная работа подлежит обязательной защите. В установленной преподавателем срок магистрант должен сдать контрольную работу и быть готов ответить на вопросы и замечания. Оценка работы производится по четырех бальной системе: «ОТЛИЧНО», «ХОРОШО», «УДОВЛЕТВОРИТЕЛЬНО», «НЕУДОВЛЕТВОРИТЕЛЬНО». После сдачи работы не возвращаются и хранятся в фонде кафедры.

#### **6. Перечень основной и дополнительной учебной литературы**

#### *Основная литература:*

1. Лапидус, Л. В. Цифровая экономика: управление электронным бизнесом и электронной коммерцией : учебник / Л.В. Лапидус. — Москва : ИНФРА-М, 2021. — 479 с. — (Высшее образование: Бакалавриат). — DOI 10.12737/textbook\_5ad4a78dae3f27.69090312. - ISBN 978-5-16-013640-0. - Текст : электронный. - URL:<https://znanium.com/catalog/product/1241988>

2. Музыкант, В. Л. Брендинг. Управление брендом : учебное пособие / В.Л. Музыкант. — Москва : РИОР : ИНФРА-М, 2021. - 316 с. - (Высшее образование: Бакалавриат; Азбука рекламы). — DOI: https://doi.org/10.12737/2142. - ISBN 978-5-369-01236-9. - Текст : электронный. - URL: <https://znanium.com/catalog/product/1239252>

3. Нагаева, И. А. Основы web-дизайна. Методика проектирования : учебное пособие : [12+] / И. А. Нагаева, А. Б. Фролов, И. А. Кузнецов. – Москва ; Берлин : Директ-Медиа, 2021. – 237 с. : ил. – Режим доступа: по подписке. – URL: <https://biblioclub.ru/index.php?page=book&id=602208>

#### *Дополнительная литература:*

1. Смит, К. Конверсия. Как превратить лиды в продажи: Справочное пособие / Смит К. - М.:Альпина Паблишер, 2017. - 280 с. ISBN 978-5-9614-5982-1. - Текст : электронный. - URL:<https://znanium.com/catalog/product/1002554>

2. Катаева, Т.М. Интернет-маркетинг : учебное пособие / Т.М. Катаева, А.В. Катаев ; Министерство науки и высшего образования РФ, Южный федеральный университет, Инженерно-технологическая академия. – Ростов-на-Дону ; Таганрог : Южный федеральный университет, 2018. – 154 с. : ил. – Режим доступа: по подписке. – URL:<http://biblioclub.ru/index.php?page=book&id=499687>

3. Говорова, С. В. Web-технологии: учебное пособие (курс лекций) : [16+] / С. В. Говорова ; Северо-Кавказский федеральный университет. – Ставрополь :

Северо-Кавказский Федеральный университет (СКФУ), 2019. – Ч. 1. – 149 с. : ил. – Режим доступа: по подписке. – URL: <https://biblioclub.ru/index.php?page=book&id=596209>

#### **7. Перечень ресурсов информационно-телекоммуникационной сети «Интернет», необходимых для освоения дисциплины (модуля)**

**Электронно-библиотечная система «Лань»** - [www.e.lanbook.com](http://www.e.lanbook.com/)

### **8. Перечень информационных технологий, используемых при осуществлении образовательного процесса по дисциплине (модулю)**

- 1. Программное обеспечение MSOffice, PowerPoint.
- 2. Электронные ресурсы библиотеки МГОТУ.